Oracle10G PDF

https://www.100test.com/kao\_ti2020/143/2021\_2022\_\_E6\_B5\_85\_E 8\_B0\_88Orac\_c102\_143075.htm 1. 何为闪回恢复区 Oracle 10g 有 (Automatic

Disk-Based Backup and Recovery) (Flash Recovery Area)

Oracle 10g

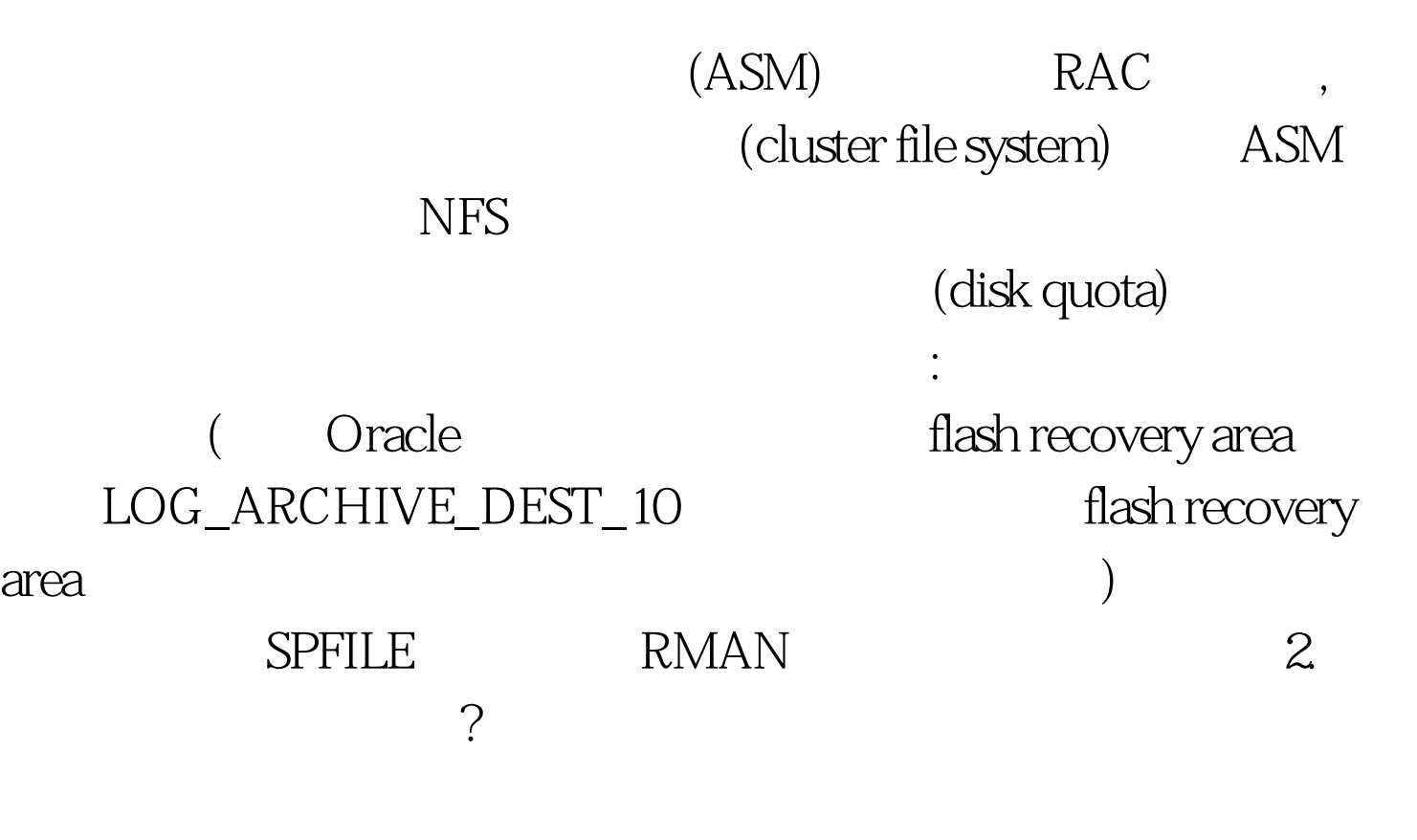

的优点。与 RMAN 结合使用可以进行快速恢复。 近年来随着

 $OMF$ 

 $ASM$ 

(  $SQL>ALTER SYSTEM SET$ db\_recovery\_file\_dest\_size=2g SCOPE=BOTH.System altered.SQL>SQL> ALTER SYSTEM SETdb\_recovery\_file\_dest= '/u01/app/oracle/flash\_recovery\_area'2 SCOPE=BOTH.System altered.  $QL > SHOW$ parameter db\_recovery\_file\_destNAME TYPE VALUE-------------------------------------------------------------- -------------db\_recovery\_file\_dest string /u01/app/oracle/flash\_recovery\_areadb\_recovery\_file\_dest\_size big integer 2GSQL>  $\mu$ u01/app/oracle/flash\_recovery\_area $\alpha$ DB\_RECOVERY\_FILE\_DEST DB\_RECOVERY\_FILE\_DEST\_SIZE DB\_RECOVERY\_FILE\_DEST db\_recovery\_file\_dest\_size  $\overline{O}$ 

RAID 100Test  $\sim$ 

www.100test.com